## **3.照会**

## **3-1 関連加入者の照会**

操作手順 注意梦

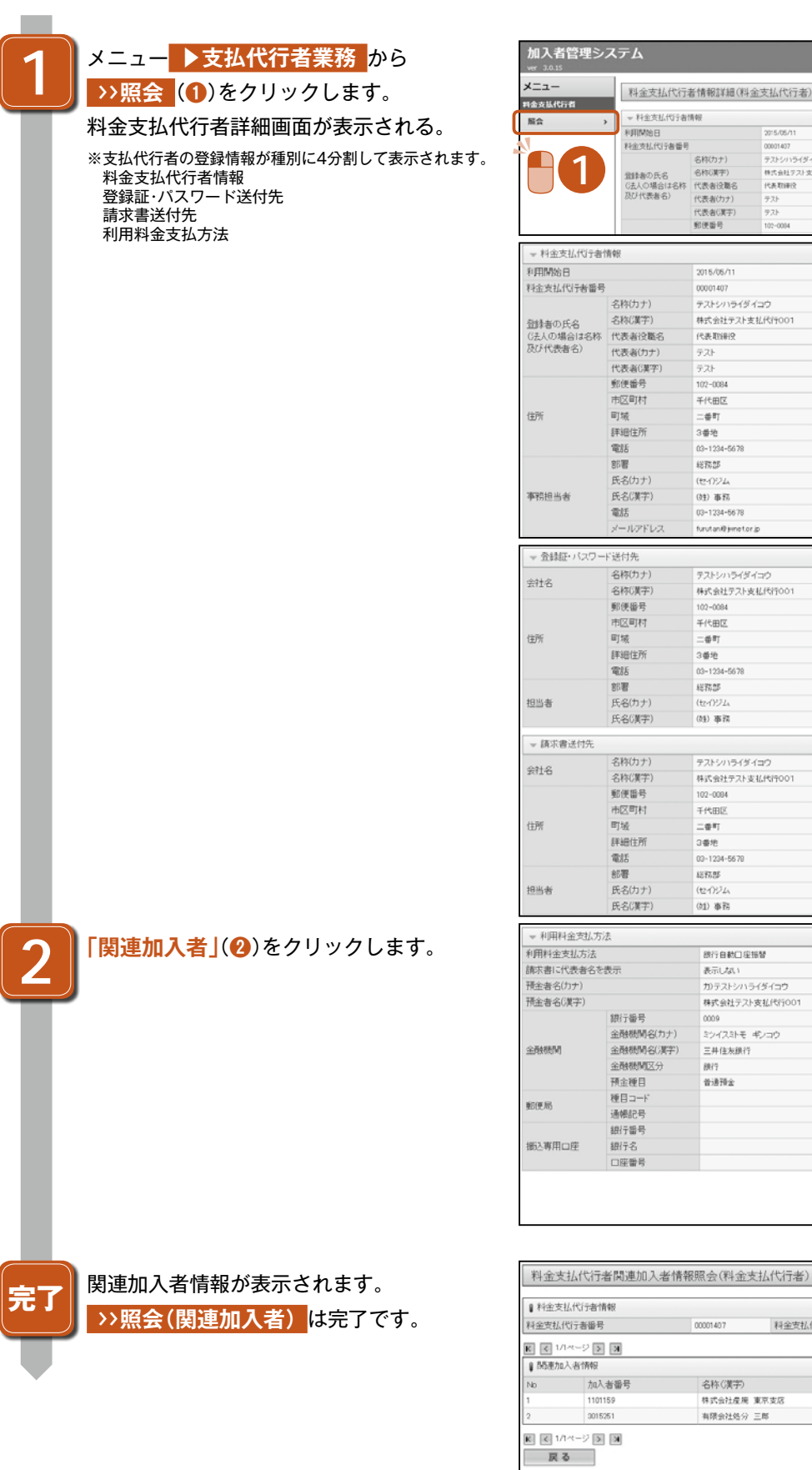

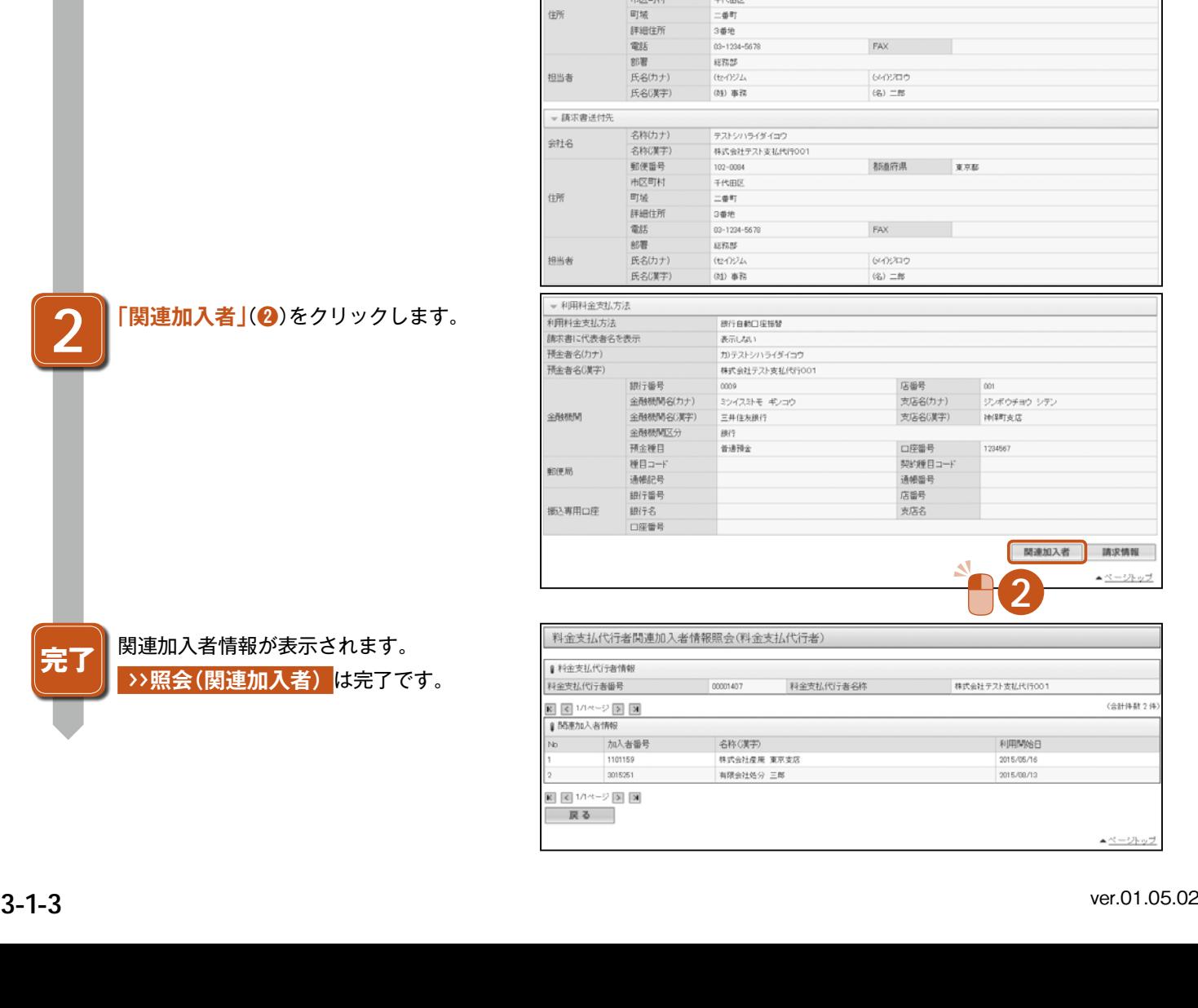

2015/05/11

 $725$ 

 $77$ 

2016/06/11

テストシハライダイコウ

株式会社テスト支払代行001 代表取締役

00001407

 $\overline{77}$ 

 $721$ 

 $102 - 0084$ 

千代田区

 $= 48.87$ 

 $\pm 7525$ 

(セイ)ジム

(注) 事務

 $102 - 0084$ 

03-1234-5678

furutan@jimetor.jp

テストショッライダイコウ

株式会社テスト支払代行001

3番地<br>03-1234-5678

2015/05/11<br>00001407<br>テストシハライダイコウ<br>株式会社テスト支払用TK<br>代表取締役

最終更新日 - 2015/16/20<br>支払代行者種別 - 支払代行者

**XXX** 

2015/05/2

800

最終更新日

知り

大林

大郎<br>新羅府県

支払代行者種別 支払代行者

都道府県 東京都

 $\mathsf{FAX} \qquad \qquad \blacksquare$ 

都盖府県 東京都

699209

 $\langle \tilde{\gamma}_2 \rangle \equiv$  25

FAX